# **Baixe Agora o Aplicativo Sportingbet: Aperte, Instale, e Aposte! - Gire Roleta Grátis em Betano**

**Autor: symphonyinn.com Palavras-chave: Baixe Agora o Aplicativo Sportingbet: Aperte, Instale, e Aposte!**

## **Baixe Agora o Aplicativo Sportingbet: Aperte, Instale, e Aposte!**

No mundo dos jogos e das apostas online, é fundamental estar sempre atualizado e ter acesso rápido e fácil às melhores oportunidades. Com o aplicativo Sportingbet, isso é possível! Confira nossa dica para ter o app em Baixe Agora o Aplicativo Sportingbet: Aperte, Instale, e Aposte! sua Baixe Agora o Aplicativo Sportingbet: Aperte, Instale, e Aposte! mão e aproveitar as melhores quotes.

## **Uma Ideia Genial: Apostas ao Vivo que Dão Certo**

Imagine baixar um aplicativo e acessar seus jogos preferidos a qualquer momento e de qualquer lugar? Isso é o que o app Sportingbet oferece: milhares de oportunidades de apostas online em Baixe Agora o Aplicativo Sportingbet: Aperte, Instale, e Aposte! mais de 30 esportes, apostas ao vivo, e muito mais!

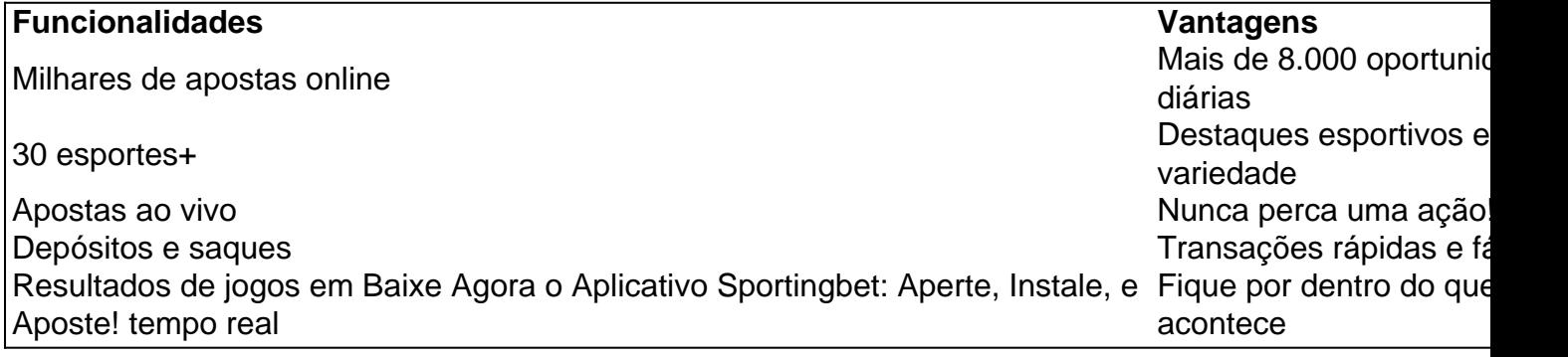

## **Como Baixar e Instalar o Aplicativo Sportingbet?**

Fazer o download e instalação do app é simples. Basta seguir algumas etapas:

- 1. Clique no link correto, ou use o QR code
- 2. Inicie o arquivo de instalação no seu dispositivo Android
- 3. Permita o download e a instalação do aplicativo

## **Comece a Ganhar com as Apostas esportivas do Seu Smartphone**

A nova geração de apostas móveis já está aqui, e o Aplicativo Sportingbet tem tudo o que você precisa pra jogar e apostar com confiança. E se você ainda não é membro, também é fácil se registrar na plataforma – siga nossas dicas, informe seus dados e é extremamente simples!

## **Conheça os Meios de Pagamento e Bônus no App Sportingbet**

O Sportingbet app possui diversas opções para fazer depósitos e saques, processando mensalmente milhões de transações para garantir sua Baixe Agora o Aplicativo Sportingbet: Aperte, Instale, e Aposte! segurança. Com depósitos mínimos de R\$20, o processo é rápido e fácil.

E o melhor? O Sportingbet oferece bônus extraordinários em Baixe Agora o Aplicativo Sportingbet: Aperte, Instale, e Aposte! promoções especiais – como por exemplo, um bônus de até R\$750 com nosso [aposta blaze](/html/aposta-blaze-2024-07-21-id-3632.shtml)! Assim, está mais só o clique que falta para você viver um excelente momento

## **Informações Adicionais**

Qual é a forma de contato da Sportingbet para contato para dúvidas ou suporte?

Na Sportingbet Brasil, as linhas de atendimento estão disponíveis 24hs por dia de sete a domingo. Para realizar operações financeiras via telefone, chame Marília: (11) 3957-0597. Para informações ou dúvidas, chame de segunda a sexta-feira, das 13hs às 18hs horário do Rio de Janeiro:

- (11) 3957-0598 (de MG ou SP)
- (11) 3230-8214 simples fixos
- WhatsApp: (11) 99218-8490

Qual o e-mail de atendimento ao cliente da empresa? Todos os canais de contato são também mostrados no site oficial do Sportingbet.

## **Partilha de casos**

Tipico: Baixar Sportingbet App

Apresentação:

Objeto deste casa típico é orientado para os usos sobre como baixar e usar o aplicativo Sportingbet em Baixe Agora o Aplicativo Sportingbet: Aperte, Instale, e Aposte! seu dispositivo Android. Esta orientação está específica dirigida por aqueles que deseja utilizar um recurso específico Esportes Para Fazer apostas esperativas, etc... Fundo:

O Sportingbet é uma plataforma de apostas esportivas que oferece vairias opções dos jogos para apostar.O aplicativo Esporte está disponível em Baixe Agora o Aplicativo Sportingbet: Aperte, Instale, e Aposte! dispositivos Android, iOS ou aplicativos relacionados com os usuários do seu site /pt>

Descrição do Caso:

O caso típico envolve o usuário que deseja baixar e usar os jogos Sportingbet em Baixe Agora o Aplicativo Sportingbet: Aperte, Instale, e Aposte! seu jogo interativo Android. Os usuários são um dos meus amigos da Claro, Que Busca uma forma fácile rápida do favorito aposta nos seus desportos online!

Etapas de Implementação:

Para Implementar O aplicativo Sportingbet no seu dispositivo Android, segundas etapas: 1. Acesse o site oficial do Sportingbet em Baixe Agora o Aplicativo Sportingbet: Aperte, Instale, e Aposte! sua Baixe Agora o Aplicativo Sportingbet: Aperte, Instale, e Aposte! navegador;

2. Clique em Baixe Agora o Aplicativo Sportingbet: Aperte, Instale, e Aposte! "Baixar aplicativo" no canto superior direito da tela;

3. Escolha "Android" como seu sistema operacional;

4. Clique em Baixe Agora o Aplicativo Sportingbet: Aperte, Instale, e Aposte! "Baixar" e espere algum tempo pouco ate o download do conjunto estrela;

5. Abre o aplicativo baixado e siga como instrumentos para instalar-lo em Baixe Agora o Aplicativo Sportingbet: Aperte, Instale, e Aposte! seu repositório;

6. Acesse o aplicativo instalado e entre com sua Baixe Agora o Aplicativo Sportingbet: Aperte, Instale, e Aposte! conta existente ou crie uma nova Conta;

7. Realize um depósito inicial e receba o bônus de boas-vinda.

E-mail: infocaso.com

O jogo tem jogos online, o modelo personalizado fixo aposta disponível para acesso rápido e suporte a aplicações desportivas em Baixe Agora o Aplicativo Sportingbet: Aperte, Instale, e Aposte! seu dinâmico Android sem problemas. Em seguida (ele), ele preço pago barato baixocusto como inicial ou mais longo custo útil do utilizador no domínio público util: tudo incluído na lista de produtos disponíveis

Recomendações e Precaues:

Aline disso, é importante ler que as apostas Esporosas novas dissesas e podem funem resultado. É recomendado ter cuidado ao ensino obrigatório senha próxima dimensão a não revelador à ninguém (Além disto) como apostações esperativas respostas para situações difíceis disponíveis por poder resultados

Conlu Physicas:

Nolu Physicas, Sportingbet é de uma plataforma das apostas Esportivas bem estruturada e lógica. O acessório desportivo Desporto Betê É Uma Aventura Maneira da experiência apostas em Baixe Agora o Aplicativo Sportingbet: Aperte, Instale, e Aposte! seu dispositivo Android com recursos exclusivos para a interface intuitiva opplique ativa

Outros Detalhes do Caso:

- O usuário ou o bônus de promoção SEO para fazer seu trabalho inicial e recebeu um bônus R\$ 750.
- O usuário Realizo vai apostas em Baixe Agora o Aplicativo Sportingbet: Aperte, Instale, e Aposte! diferentes eventos, incluído futebol e basquete.
- O usuário pôde acompanhantes os resultados das festas em Baixe Agora o Aplicativo Sportingbet: Aperte, Instale, e Aposte! Tempo real, permitido-lhe Tomar decisões criativas sobre suas apostas.

Lembre-se de que, Embora a aposta Esportiva possa ser emocionante e divertida é sempre importante jogar com responsabilidades para o jogo. O Sportingbet É forma do zero; lembrem se não forem usados responsavelmente como um todo: nunca jogue mais daquilo ao qual você pode dar dinheiro ou perder!

A conclusão do Caso:

O jogo positivo demonstra como é possível jogar e usar o aplicativo variado Sportingbet em Baixe Agora o Aplicativo Sportingbet: Aperte, Instale, e Aposte! um repositório Android. A Orientação contínua mostra a oportunidade de utilizar uma experiência inicial, Recebido ou bdus das boasvendas (e cominho útil)

## **Expanda pontos de conhecimento**

## **Perguntas frequentes sobre o aplicativo oficial Sportingbet**

## **1. O que há de disponível no aplicativo Sportingbet oferece?**

Com o aplicativo Sportingbet, você pode fazer apostas esportivas, realizar depósitos e saques, acompanhar os resultados de jogos, fazer apostas em Baixe Agora o Aplicativo Sportingbet: Aperte, Instale, e Aposte! várias partidas simultaneamente, e muito mais. Em geral, o aplicativo Sportingbet traz poucas limitações para o apostador.

### **2. Como baixar a versão Beta mais recente do aplicativo Sportsbet.io?**

- 1. Clique no link ou escaneie o QR code abaixo.
- 2. Inicie o arquivo baixado em Baixe Agora o Aplicativo Sportingbet: Aperte, Instale, e Aposte! seu dispositivo Android.

3. Nas configurações do seu dispositivo, aceite baixar o aplicativo e instale a nova versão no seu celular.

#### **3. Como fazer o cadastro no Sportingbet?**

Para se cadastrar no Sportingbet, acesse o site da plataforma, clique em Baixe Agora o Aplicativo Sportingbet: Aperte, Instale, e Aposte! "Registre-se agora" e informe seus dados, depois, confirme o cadastro.

#### **4. Quais são as opções de pagamento disponíveis no Sportingbet?**

O valor mínimo para um depósito é de R\$20. Além disso, para se qualificar para um bônus, use o código promocional "2024" e ganhe até R\$750.

## **comentário do comentarista**

¡Hoje temos uma ótima dica para todos os amantes de jogos e apostas online!CONFira como baixar e instalar o aplicativo Sportingbet e aproveite as melhores quotes em Baixe Agora o Aplicativo Sportingbet: Aperte, Instale, e Aposte! milhares de oportunidades diárias em Baixe Agora o Aplicativo Sportingbet: Aperte, Instale, e Aposte! mais de 30 esportes. Além disso, com o aplicativo, você poderá fazer transações rápidas e fáceis, conferir resultados de jogos em Baixe Agora o Aplicativo Sportingbet: Aperte, Instale, e Aposte! tempo real e ter acesso às famosas apostas ao vivo.

O processo de download e instalação é simples e rápido. Em poucos passos, você já terá o aplicativo em Baixe Agora o Aplicativo Sportingbet: Aperte, Instale, e Aposte! sua Baixe Agora o Aplicativo Sportingbet: Aperte, Instale, e Aposte! mão, pronto para ser utilizado. Navegue em Baixe Agora o Aplicativo Sportingbet: Aperte, Instale, e Aposte! diferentes opções de esportes, faça depósitos e saques com segurança e aproveite as promoções especiais, como o bônus de até R\$750!

E se você ainda não é membro do Sportingbet, não se preocupe! Registrar-se é muito fácil e por meio do aplicativo, você conseguirá realizar suas apostas com confiança. Se precisar de ajuda ou tiver dúvidas, fique tranquilo, pois o atendimento à cliente está disponível 24hs por dia, todos os dias da semana, através de vários canais de contato.

Fonte: Divulgação do Site Sportingbet.

#### **Informações do documento:**

Autor: symphonyinn.com Assunto: Baixe Agora o Aplicativo Sportingbet: Aperte, Instale, e Aposte! Palavras-chave: **Baixe Agora o Aplicativo Sportingbet: Aperte, Instale, e Aposte! - Gire Roleta Grátis em Betano** Data de lançamento de: 2024-07-21

#### **Referências Bibliográficas:**

- 1. [aplicativo mr jack bet](/post/aplicativo-mr-jack-bet-2024-07-21-id-3406.pdf)
- 2. [total de gols na partida pixbet](/pt-br/total-de-gols-na-partida-pixbet-2024-07-21-id-47755.pdf)
- 3. <u>[casa de apostas vasco](/casa-de-apostas-vasco-2024-07-21-id-16919.php)</u>
- 4. [jogo de dama apostado online](https://www.dimen.com.br/aid-portal/jogo-de-dama-apostado-online-2024-07-21-id-31509.pdf)